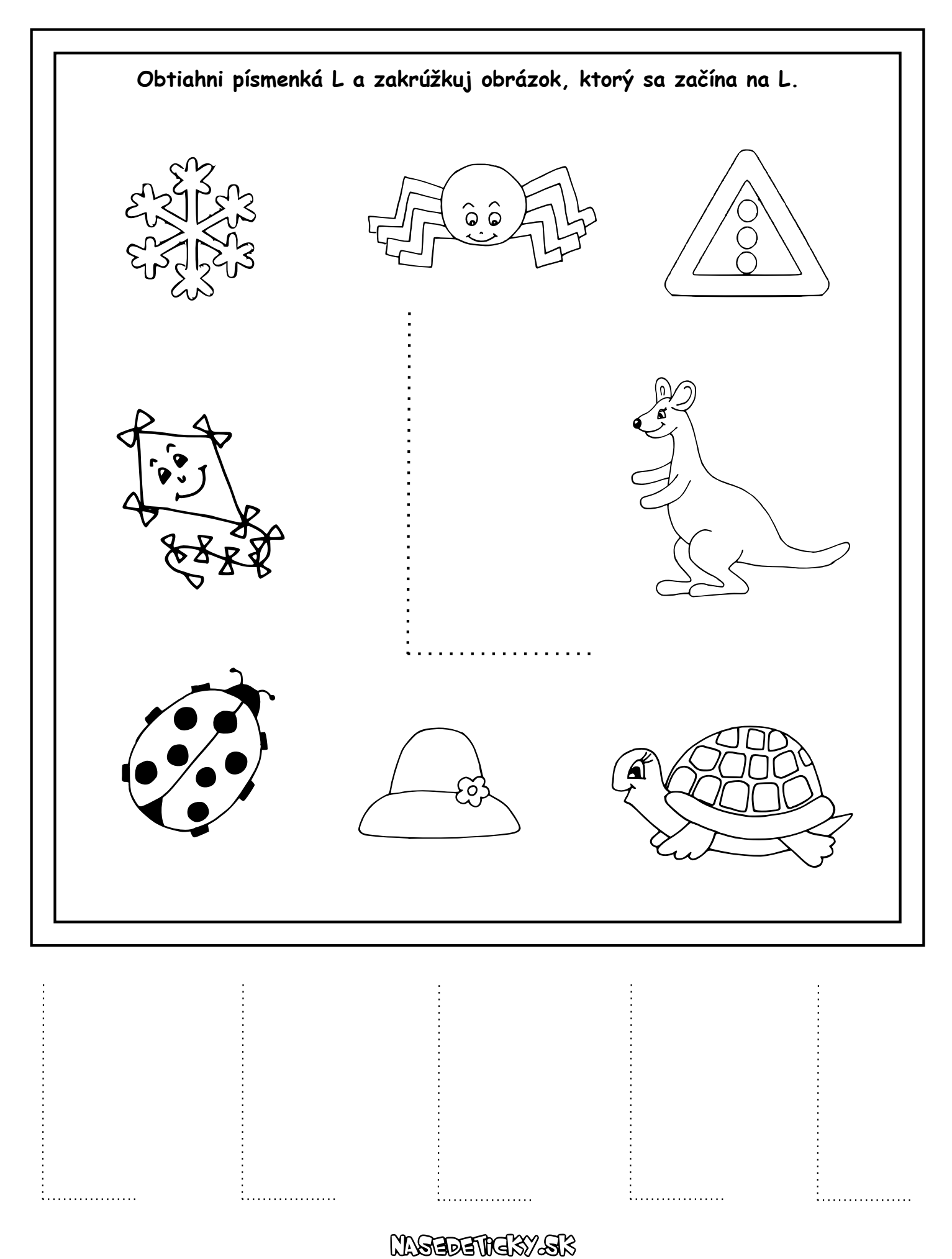

pee temev vedick dzit